# The dtucover package

Description of the options and examples

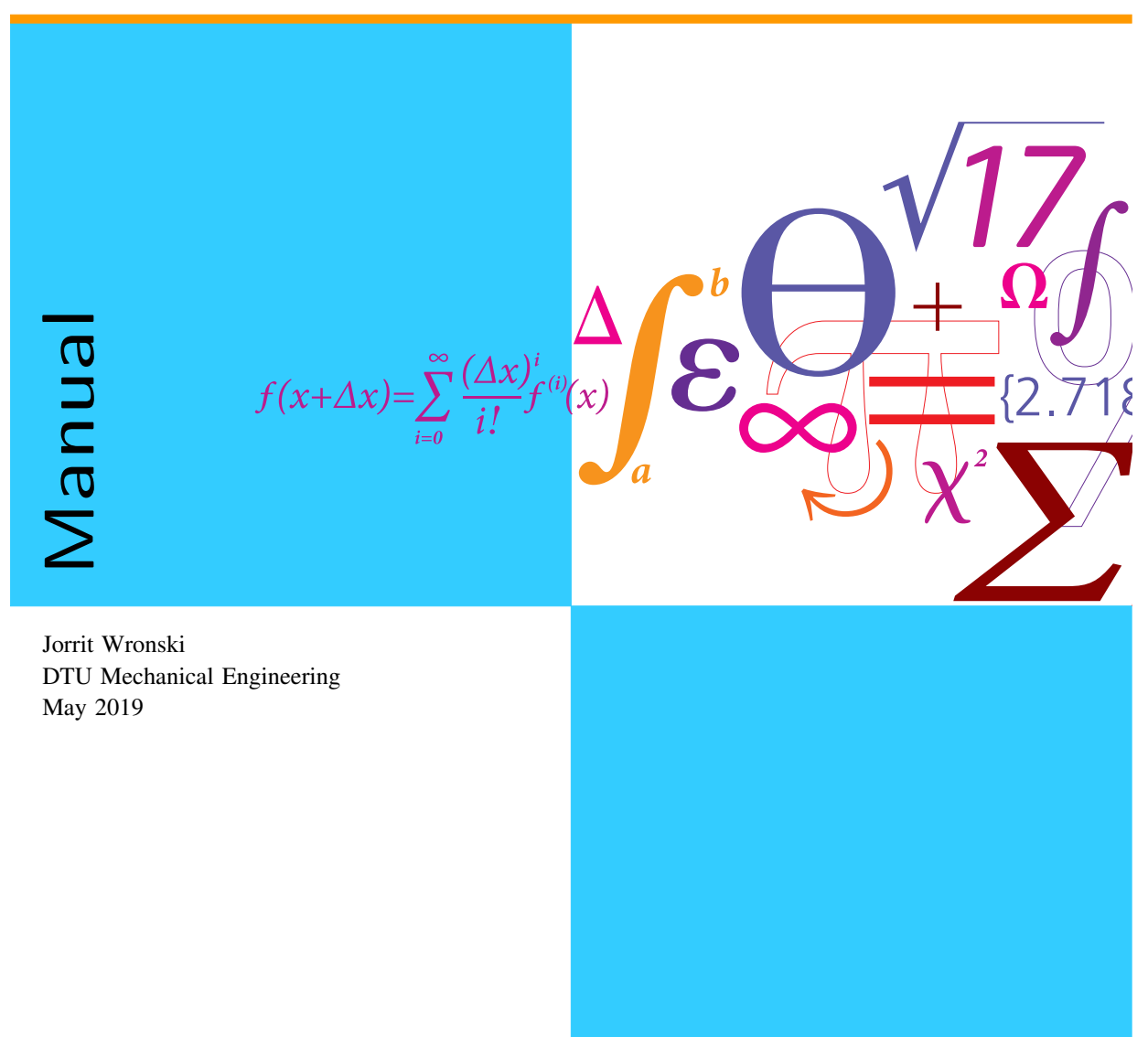

## 1 Introduction

There are some recommendations from DTU regarding the design of cover pages and titles for reports. At DTU Mechanical Engineering, those are also used for student theses and other material. Hence the need to include such pages in your own documents. This package implements only one of the recommended designs, but more could be implemented if needed. The package uses both commands and package options to customise the appearance of cover and back page.

## 2 Package Options

Some basic settings can be made when the package gets loaded. The three available options are listed below together with some explanatory text.

- department specifies the department or institute. It selects the correct department logo and text. Possible values are: admin, aqua, byg, compute, elektro, energikonvertering, fotonik, fysik, food, kemi, kemiteknik, management, mekanik, miljo, nanotek, space, systembiologi, transport, veterinaerinstituttet, vindenergi. The default value is admin.
- bgcolor specifies the colour used for the tiles on the front cover page and the background of the back cover. You can use any colour name that has been defined in your document. Please have a look at dtucolours.sty for a list of DTU colours. The default value is dtulightblue .
- licolor is the colour of the lines on the front cover and the back cover. You can use any colour name that has been defined in your document. Please have a look at dtucolours. sty for a list of DTU colours. It defaults to dtuorange  $\blacksquare$ .

### 3 Package Commands

• \dtucoverThreeTiles[depImage][covImage]

This command draws the background with the horizontal line and the DTU logo. If available, it also puts the logo of the department in the bottom left corner of the frontpage. The first optional parameter depImage can be used to specify a custom image. On top of these elements, it draws the two almost quadratic tiles (you can change their colour with the bgcolor option). In the end, it puts an image on the right hand side using the department's "frise" by default. Customise this by using the second optional parameter covImage.

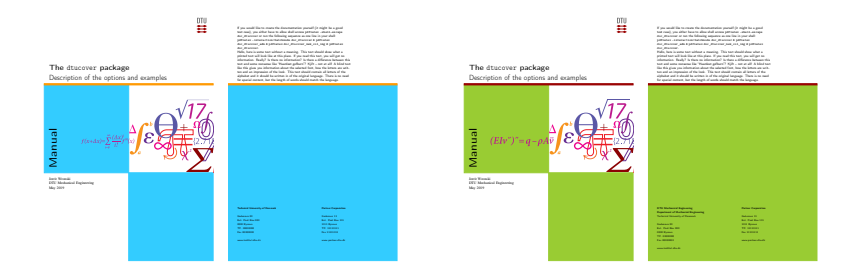

Figure 1: An example of the default settings and a customised cover

• \dtucoverTitleText[subtitle]{title}{type}{author}

A command to add text to the cover background. It uses an optional parameter for the subtitle and requires you to provide title, type and author to specify the details of your report. Note that the fields can contain line breaks.

• \dtucoverBackMatter[contact][backtext][addInfo]

Draw the background for the back cover and add some text to it. It automatically adds the name of the institute and the university in the bottom left corner, but you can provide additional contact information with the optional contact parameter. You can also add some closing text or a synopsis to the top of the page by using the backtext parameter. In case you have a cooperation partner or organisation, you can specify a second contact block with addInfo. All three parameters can contain line breaks and other advanced LATEX commands.

#### 4 Examples

The impact of the customisation options described above is illustrated in Fig. 1. On the left hand side there is the default cover page with the general DTU "frise" and the blue and orange colours, while the right hand side shows a cover with custom colours and specific images for the Department of Mechanical Engineering. You could also add completely different pictures.

The default example uses the command \usepackage{dtucover} to load the package and the second example was created with \usepackage[department=mekanik, bgcolor=dtulightgreen, licolor=dtured]{dtucover}.

Hello, here is some text without a meaning. This text should show what a printed text will look like at this place. If you read this text, you will get no information. Really? Is there no information? Is there a difference between this text and some nonsense like "Huardest gefburn"? Kjift – not at all! A blind text like this gives you information about the selected font, how the letters are written and an impression of the look. This text should contain all letters of the alphabet and it should be written in of the original language. There is no need for special content, but the length of words should match the language.

#### Technical University of Denmark

Gadenavn 00 Evt. Post Box 000 0000 Bynavn Tlf. 00000000 Fax 00000000

www.institut.dtu.dk

#### Partner Corporation

Gadenavn 11 Evt. Post Box 111 1111 Bynavn Tlf. 11111111 Fax 11111111

www.partner.dtu.dk